# Библиотека STL

Классы string, vector

# **Что такое STL?**

- STL это библиотека стандартных шаблонов. Она содержит **часто встречающиеся способы организации данных** - так называемые контейнеры: динамические массивы, двунаправленные списки, стеки и др
- STL содержит множество **часто встречающихся алгоритмов**: сортировка (как на всем множестве, так и на части его), нахождение минимального и максимального значений и др.
- Каждый такой алгоритм работает **с разными типами контейнеров**. Т. е. вы, например, можете использовать один и тот же алгоритм сортировки как для динамического массива, так и для стека.
- STL состоит из **трёх частей** : контейнеры, алгоритмы и итераторы

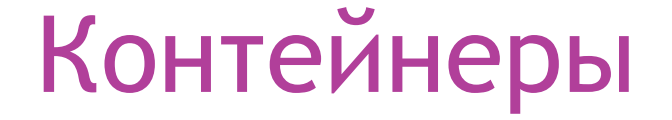

- Первая часть это динамические массивы, списки, очереди и др.
- Другая часть **ассоциативные** контейнеры. Основная их отличительная черта - это то, что хранящиеся в них значения ищутся по **ключам**. При этом ключ может быть самым разным. Аналогия такого контейнера из жизни - это телефонная книга. Там номера телефонов ищутся по фамилии владельца или названия фирмы.
- В каждом контейнере кроме собственно данных есть **методы для работы** с этими данными (для добавления, поиска, удаления и др.).

### Алгоритмы

- Алгоритмы не являются частью контейнеров, а образуют отдельную подсистему.
- Почти любой алгоритм может применяться к почти любому контейнеру. Вызывая метод для некоторого алгоритма, мы вызываем этот метод сам по себе, а не для экземпляра некоторого класса. Контейнер же, к которому применяется алгоритм, передается в качестве **параметра**.

## Итераторы

- В первом приближении итератор это некоторый указатель, который может оббегать все элементы контейнера.
- Итераторы играют такую же роль, что и индекс у элемента массива. Через индекс массива мы можем получить некоторый элемент массива, и через итератор мы можем получить некоторый элемент контейнера.
- Итераторы бывают **разных типов**: для движения только вперед, для движения в обе стороны и др.
- В случае с указателями, добраться до элемента контейнера можно через **разыменованный** итератор

## Класс vector

- Класс vector является **динамическим**  одномерным массивом - т. е. вы можете добавлять в него элементы, удалять их и т. п.
- С данным классом используются push\_back, pop\_back, clear и empty. Для доступа к отдельным элементам вектора используется оператор [] - как и для элементов массива. #include <iostream> #include <vector> using namespace std; void main()

{ vector <int> k; *// Объявление вектора из целых. // В конец вектора добавляем элементы* k.push\_back $(22)$ ; k.push\_back $(11)$ ; k.push  $\bar{b}$ ack $(\dot{4})$ ;

## Класс vector

```
// Печать элементов вектора
 for (int i = 0; i < k size(); i + +)
   cout<<k[i]<<"\n";
 cout << "***\";
  k.pop_back();// Удаление элемента с конца 
вектора.
  // Печать элементов вектора.
 for (i = 0; i < k.size(); i++) cout<<k[i]<<"\n";
 cout << "***\n\lambdan";
  k.clear();// Удаление всех элементов вектора
  if(k.empty) // Проверка, что вектор пуст.
  cout<<"Vector is empty\n";
}
```
## *Пример создания вектора*

#include <iostream> #include <vector> using namespece std; int main $\left(\frac{1}{2} \right)$  // Вектор из 10 элементов типа int vector  $\langle$  int $>$  v1(10);

 /\* Вектор из элементов типа float с неопределенным размером\*/ vector<float> v2;

 /\* Вектор, состоящий из 10 элементов типа int по умолчанию все элементы заполняются нулями \* / vector  $\langle \text{int} \rangle$  v<sub>3</sub> $(10, 0);$ return 0;}

### *Методы класса vector*

- Для добавления нового элемента в конец вектора используется метод push\_back(). Количество элементов определяется методом size(). Для доступа к элементам вектора можно использовать квадратные скобки [], также, как и для **обычных массивов**. • pop\_back() — удалить последний элемент
- clear() удалить все элементы вектора
- 
- $empty()$  проверить вектор на пустоту

#### *Управление элементами вектора*

Создание вектора, в котором содержится произвольное количество фамилий студентов.

# Класс string

- Класс string предназначен для работы со строками. Он находится в пространстве имен **std** и для его использования надо подключить string. #include <iostream> #include <string> using namespace std; int main()  $\{$  string so = "abcde";
	- string  $s_1 = "fg";$

………

# Класс string

- Работать со строками через класс string достаточно удобно - вы можете делать конкатенацию (сложение) строк с помощью обычного оператора +, можете брать символ в определенном месте строки с помощью оператора [] (или другим способом - с помощью метода at), можете использовать привычные операторы =, ==, != для присваивания и сравнения строк. Также имеются методы для получения длины строки, для выяснения, не пустая ли это строка и др.
- С помощью метода getline можно прочитать строку из определенного потока (с клавиатуры).

### Примеры использования

#### *• // Конкатенация строк.*

string  $s = so + si$ ; cout<<s<<"\n";

- *// Получаем символ на определенном месте.* char cho = so.at(1); cout < < cho << "\n";
- char ch1 = s0[3]; cout << ch1 << "\n";
- *• // Выясняем, не пустая ли строка.*
- if  $(\text{so.empty}()')$  cout << "String is empty"<<"\n";
- else cout  $<<$  "String isn't empty" $<<$ "\n";

### Примеры использования

- *• // Обмен значения двух строк.* swap(so, s1);
- *// Присваивание и сравнивнение 2 строк.*  $s1 = s0$ ;
	- if(s1 == so) cout << "Strings are equal"<<"\n"; else cout  $<<$  "Strings are not equal" $<<$ "\n";
- *// Чтение введенной с клавиатуры строки.*  $getline(cin, s1);$  cout $<$
- *// Получение длины строки.* cout<<s1.length();

#### *Управление элементами вектора*

Создание вектора, в котором содержится

произвольное количество фамилий студентов.

#include <iostream>

#include <vector>

#include <string>

Using namespace std

int main()

{ // Поддержка кириллицы в консоли Windows setlocale(LC\_ALL, "");

// Создание вектора из строк

vector<string> students; // Буфер для ввода фамилии студента

string buffer = "";

cout << "Вводите фамилии студентов. " << "По окончание ввода введите пустую строку" << endl;

 do {getline(cin, buffer); if (buffer.size()  $> 0$ ) /\*Добавление элемента в конец вектора \*/ students.push\_back(buffer); } while (buffer != "");  $\frac{4}{x}$  Сохраняем количество элементов вектора \*/ unsigned int vector\_size = students.size(); // Вывод заполненного вектора на экран cout << "Ваш вектор." << endl; for (int  $i = 0$ ;  $i <$  vector size;  $i++$ ) cout << students[i] << endl; return 0;}